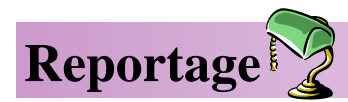

Pour ce 1er reportage, je vous propose de découvrir qui ce cache derrière notre cher rédacteur en chef...

- **Bonjour Mr Big Boss. Tout le monde se demande qui tu es : le fils spirituel d'heb-SEB dogiciel, l'enfant caché de Poum et de Miss X ? Raconte nous donc ta vie de cpciste…**
- *Non, rien de tout ç a :p. Je suis seulement un rescapé de le génération CPC. J'ai connu cette époque ou le CPC était l'une des machines les plus populaire du marché. L'époque ou les magasines informatiques ne se prenaient pas au sérieux...* **Big Boss**
	- **Comment t'es venu l'idé e d'un fanzine tel que C'est Pas Con ? Quelle est sa ligne Seb directrice ?**
- *J'avais envie depuis longtemps de créer un Fanzine « qui ne se prend pas au sérieux ».*  **Big Boss**
	- **Penses-tu que ton fanz est une place dans le monde sans pitié et concurrentiel des Seb fanz cpc ?**
- *Je crois qu'il ne reste plus de place pour aucun Fanzine ;). Et pour ce qui est de la*  **Big Boss** *concurrence, il n'y a plus rien à gagner… Donc plus de concurrence*
	- **Que penses-tu des autres fanz' cpc ? Another World ? Quasar CPC ? Seb**
- *Ils ont chacun leurs points forts. Personnellement j'aime bien les 2. Mon seul regret*  **Big Boss** *c'est qu'ils ne sortent pas assez souvent et qu'ils ne sont pas mis directement sur le net.*
	- **Penses-tu que ton fanz aura du succès ? pkoi ? Seb**
- *Je ne le pense pas, je l'espère. Je tiens beaucoup à offrir au lecteur un moment de dé-***Big Boss** *tente et une lecture agréable.*
	- **Parlons un peu du cpciste actif qui est en toi ? a part faire un fanz pdf, tu fais quoi Seb avec ton cpc (note : moi ç a me sert d'aquarium ;:-)) ?**
- *J'aime bien regarder les nouvelles demo qui sorte. Malheureusement elles se font rares.* **Big Boss**

 $\mathbf{Seb} \, | \, \mathbf{Q}$ ue faut-il faire pour que tu fasses un numéro 2 ?

*D'abord, lire le 1er :)) Ensuite nous écrire pour nous donner votre avis et nous envoyer*  **Big Boss** *des articles, images, photo, listings… Nous cherchons aussi un dessinateur !!*

## **Pour toi, à part toi, quel est le meilleur cpciste actuellement ? Seb**

Big Boss J'en donnerai 2. Offset qui est je pense l'un de ceux qui possède le plus de connaissance sur les CPC et Roudoudou celui qui a le plus d' humour !!!

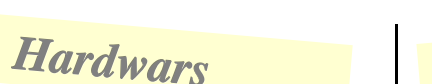

## *La maladie du lecteur 3'*

 Nombreux sont ceux qui on mis aujourd' hui leur CPC au placard parce qu'il ne fonctionne plus...  $\mathbf{q}_1$  $A \, \texttt{pr} \,$ è s de nombreux $\mathbb{R}$ <u>lied</u> RUN"ce putain de fichier qui marche pas et toujours le même Disk Missing en ré n ponse, vous en avez déduit que votre vieux CPC était foutu ou que toute vos disquettes  $\Box$ été foirées...

Malheureusement cette maladie est une véritable épidémie et elle atteint tout les Amstrad équipés de lecteur 3'. La bonne nouvelle c'est qu'il est très facile de résoudre ce problème. En faite, le lecteur fonctionne avec une courroie en caoutchouc qui, avec le temps devient toute mole (un peu comme moi d' ailleurs ;)

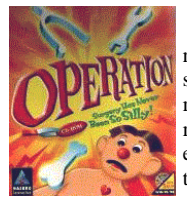

Pour réparer il faut une courroie neuve que vous pouvez acheter sur le site de genesis8.free.fr ou dans un magasin d'électronique (72 x 3 x 0,5 mm). Maintenant il faut ouvrir les entrailles de notre CPC. Alors à vos tournevis, on vas opérer...

 Après avoir ouvert votre chère machine (et enlever les toiles d' araigné es). Dé montez et retirez le lecteur de disquette en prenant soin de le dé brancher. Retournez le et dé vissez la plaque verte (circuit imprimé ). Attention à ne pas couper un fils. Vous pouvez voir l'organe qui vous a fait tant souffrir !!

 Il ne vous reste plus alors qu' à changer la courroie et remonter le tout. Si vous n'avez pas de courroie, vous pouvez utiliser un é lastique mais ce sera une solution temporaire car l'élastique finira pas ce détériorer rapidement.

 **Et on dit merci qui ?**

*Seb*

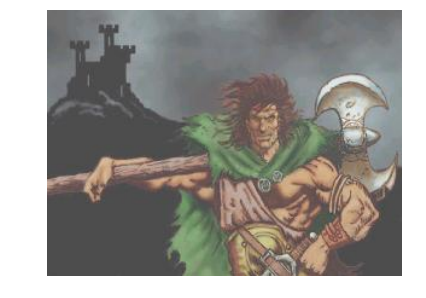

*Softwars*

**Bidouilles**

Voici comment faire pour récupérer le catalogue d' une disquette. Le petit programme qui suit est une application de cette manip'

**20 POKE &BB5A,&C9:CALL &BC9B, &4000:POKE &BB5A,&CF 30 FOR I=&4000 TO &4800 STEP 14 40 IF PEEK(I)<>255 THEN 60 50 FOR N=1 TO 8:PRINT CHR\$(PEEK (I+N));:NEXT:PRINT".";:FOR E=0 TO 2:PRINT CHR\$(PEEK(I+N+E) AND 127);:NEXT:PRINT USING" ## KO"; PEEK(I+12) 60 NEXT**

## **Les Explications**

Premièrement on interdit l'affichage en plantant le vecteur BB5A. Deuxièmement faire un CALL générant le catalogue. Puis ré tablir l' affichage. C' est ce que fait la 1er ligne…

 Il suffit ensuite d' analyser le format de ce qui est en mémoire et le tour est joué. Le CALL permettant de lire le catalogue est situé en &BC9B et nécessite une adresse, à placer dans le double registre DE, qui représente un espace libre de deux Ko (&800).

Le format des données ainsi installées en mémoire est le suivant :

Octet 0 :&FF si un fichier suit. Octet 1 à 8 : nom du fichier Octet 9 à 11 : extension du fichier

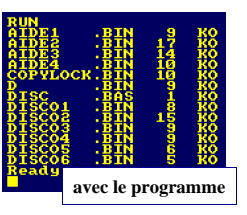

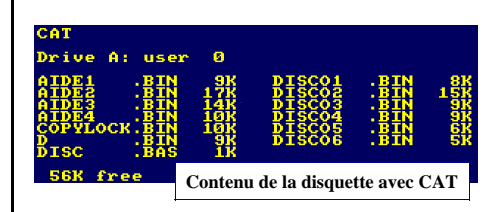

(Source ACPC n° 7)

**C'**est **P**as **C**on— Janvier 2002— Page 4